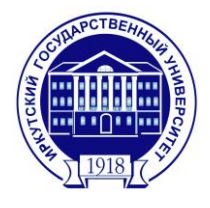

**Федеральное государственное бюджетное образовательное учреждение высшего образования «Иркутский государственный университет» (ФГБОУ ВО «ИГУ»)**

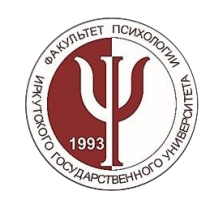

# **ФАКУЛЬТЕТ ПСИХОЛОГИИ**

# **XXII Всероссийская (с международным участием) научно-практическая конференция «Проблемы теории и практики современной психологии»**

# **27-28 апреля 2023 г.**

### **Требования к оформлению тезисов**

Объем материалов – 2-3 страницы (не включая информацию об авторе (-ах) и список литературы)

### **Технические требования**:

− Формат текста – Microsoft Word (принимаются ТОЛЬКО файлы с расширением .doc);

− Шрифт Times New Roman, 12 pt;

− Междустрочный интервал – одинарный;

− Абзацный отступ 1,25 (не допускается создание абзацной строки с помощью пробелов или клавиши «Табуляция»);

− Интервалы перед и после абзаца – 0,0 пунктов;

− Автоматическая расстановка переносов;

− Страницы не нумеруются;

*(" ")*;

− **Выделений** либо подчеркиваний в тексте быть не должно;

Выравнивание заголовка и сведений об авторах по центру, выравнивание основного текста и списка литературы – по ширине;

Между инициалами и перед фамилиями авторов ставится пробел *(например:* И. И. Иванов, А. Г. Асмолов*)*;

В случае использования сокращений, предполагающих два слова («так далее», «тому подобное», «в том числе», «так называемый», «многие другие» и т. д.), после разделительной точки также ставится пробел *(например:* т. д., т. п., в т. ч., т. н., мн. др.*)*;

− Кавычки даются уголками *(« »)*, и только кавычки в кавычках – лапками

− В сложносочиненных словах ставится дефис (-) *(например:* социальнопсихологический, культурно-исторический и т. д.*)*. Во всех остальных случаях, в том числе между датами и другими числами, при указании диапазона страниц в списке литературы и т. д., ставится тире (–) *(например:* 1920–1950 гг., 3–5 лет, 20–30 человек, с. 20–25 и т. д.*)*;

− Как нумерованные, так и маркированные списки выполняются при помощи автоматической нумерации;

Математические формулы и уравнения, если они необходимы для иллюстрации текста, набираются в редакторе формул и размещаются в отдельной строке;

− Ссылки на источники в тексте выделяются квадратными скобками *(например:* [1]*).* Номер страницы указывается только в случае прямого цитирования *(например:* [4, с. 140]*)*. После запятой и буквы «с.» обязательны пробелы. При второй, третьей и т. д. подряд ссылке на этот же источник пишется слово «там же» *(например:*  [там же, с. 203]*)*. Если имеет место ссылка сразу на несколько источников, их номера перечисляются в арифметической последовательности и разделяются точкой с запятой *(например:* [4; 12; 25]*)*. После каждой точки с запятой ставится пробел. Ссылки-сноски использовать запрещено;

Таблицы и рисунки (графики, диаграммы, иные иллюстрации) располагаются сразу же после ссылки на них в тексте *(например:* формула 1; рис. 2; табл. 3*).* При повторной ссылке пишется «см.» *(например:* см. рис. 3*)*;

Рисунки, таблицы и приложения нумеруются арабскими цифрами;

− Каждый рисунок желательно отделять от предыдущего и последующего текста дополнительным междустрочным интервалом, если это не влечет за собой разрывы страницы. Таблицы отделять от предыдущего и последующего текста не нужно;

Названия таблиц и рисунков выравниваются по центру страницы без абзацного отступа;

Слово «Таблица» и ее номер (без знака №) пишется вверху над таблицей и выравнивается по правому краю. Ниже по центру с прописной (заглавной) буквы без абзацного отступа помещается название таблицы. Названия не тонируются, не выделяются. Точки после номера и названия таблицы не ставятся;

− Если в названиях строк и столбцов таблицы используются сокращения, после текста таблицы приводятся условные обозначения с полной расшифровкой;

Автоподбор таблицы «по ширине окна». Выравнивание внутри таблицы (в ячейках) по центру (по горизонтали и вертикали);

− Все числа в таблице приводятся с точностью до одного и того же десятичного знака, даже если последний десятичный знак равен нулю *(например:* 2,50; 0,15; 3,00*)*. Разделителем в дробных числах служит запятая, а не точка *(например:* 2,5*)*. Обязательно указывают единицы измерения величин. Если они одинаковы для всех граф, их обозначение можно вынести в заголовок таблицы, в других случаях они указываются над каждой графой. Отдельные ячейки таблиц допустимо выделять серым (черным) цветом только в том случае, если тон несет смысловую нагрузку;

− Под рисунком сначала размещаются условные обозначения (шрифт Times New Roman, 12 pt, выравнивание по ширине, абзацный отступ 1,25), а ниже по центру – подпись «Рис. 1. Название» (без кавычек). Название рисунка с прописной (заглавной) буквы. Точка после слова «Рис.» и номера рисунка ставится, а после названия – нет. Рисунки выравниваются по центру страницы без абзацного отступа;

Рисунки и графики должны быть выдержаны в черно-белой гамме (возможно применение черной штриховки). Рисунки не должны распадаться на части: все элементы рисунка группируются в единую картинку. **Рисунки должны предполагать техническую возможность редактирования!**

− **Библиографический список ОБЯЗАТЕЛЕН!** Он имеет заголовок «Литература» (выравнивание заголовка по ширине, абзацный отступ 1,25, заголовок не выделяется, не подчеркивается, отделяется от текста дополнительным междустрочным интервалом, в конце ставится двоеточие);

Нумерация источников в библиографическом списке автоматическая, выравнивание списка по ширине, абзацный отступ 1,25;

− **В библиографический список входят только те источники, на которые имеются ссылки в тексте!** Список литературы оформляется в соответствии с ГОСТ Р 7.0.100-2018 «Библиографическая запись. Библиографическое описание. Общие требования и правила составления: Национальный стандарт Российской Федерации».

### **Построение тезисов:**

1. Название статьи (по центру листа, ПРОПИСНЫМИ (заглавными) буквами, шрифт Times New Roman, 12 pt, **жирный**, выравнивание по центру, без абзацного отступа, без точки в конце);

2. На следующей строке в алфавитном порядке фамилия (-и) и инициалы автора (-ов) с пробелом между ними (шрифт Times New Roman, 12 pt, **жирный**, выравнивание по центру, без абзацного отступа, без точки в конце);

3. На следующей строке полное название учреждения (учебного заведения, организации и т. д.) (шрифт Times New Roman, 12 pt, *курсив*, выравнивание по центру, без абзацного отступа, без точки в конце);

4. Если авторов несколько, и они работают в разных организациях, то после инициалов ставится верхний индекс  $(1, 2, n, \pi, \pi)$ , соответствующий организации, указанной ниже под тем же номером. Если автор один или все авторы работают в одной организации, то индексы не ставятся;

5. На следующей строке название города (населенного пункта) и (через запятую) страны (шрифт Times New Roman, 12 pt, *курсив*, выравнивание по центру, без абзацного отступа, без точки в конце);

6. На следующей строке адрес (-а) электронной почты автора (-ов) (шрифт Times New Roman, 12 pt, *курсив*, выравнивание по центру, без абзацного отступа, без точки в конце);

7. Ссылки на гранты и другие источники финансирования выносятся в нижний колонтитул первой страницы (шрифт Times New Roman, 10 pt).

#### **Пример оформления тезисов:**

### **МОТИВАЦИЯ ПОТРЕБИТЕЛЬСКОГО ПОИСКА Иванов И. И., Петров П. П.**

*ФГБОУ ВО «Иркутский Государственный университет» Иркутск, Россия E-mail: [ivanov@yandex.ru](mailto:ivanov@yandex.ru)*

Практически все потребительские решения описываются одной универсальной схемой, состоящей из ряда последовательных этапов: осознание потребности, поиск, предпокупочная оценка вариантов, покупка, потребление, оценка альтернатив после покупки (неудовольствие либо удовлетворение), избавление.

Осознав потребность, человек задумывается над тем, как он может ее удовлетворить. Начинается процесс поиска с необходимой для принятия решения совершения покупки информации.

### ТЕКСТ ТЕКСТ ТЕКСТ ТЕКСТ ТЕКСТ ТЕКСТ ТЕКСТ ТЕКСТ ТЕКСТ ТЕКСТ

Таким образом знание параметров поиска разных групп потребителей по отношению к разным группам товаров позволяет специалистам выстраивать целенаправленную и эффективную систему коммуникаций. Чем более субъективно важное решение принимает человек, тем более развернутый поиск он предпринимает.

Литература:

1. Бабудоржиева, Э. Д. Исследование проблемы коммуникативных и организаторских способностей в психологии / Э. Д. Бабудоржиева // Вестник БГУ. Образование. Личность. Общество. – 2018. – № 5. – URL : https://cyberleninka.ru/article/n/issledovanie-problemy-kommunikativnyh-iorganizatorskih-sposobnostey-v-psihologii (дата обращения : 18.02.2021).

2. Дейнека, О. С. Психология денег / О. С. Дейнека. – М. : Проспект, 2007. – 475 с.

3. Кукуев, Е. А. К вопросу об определении понятия «Коммуникативные способности личности» / Е. А. Кукуев // Сибирский педагогический журнал. – 2014. – № 3. – URL : https://cyberleninka.ru/article/n/k-voprosu-ob-opredelenii-ponyatiyakommunikativnye-sposobnosti-lichnosti (дата обращения : 18.02.2021).

4. Руднев, М. Г. Методология и основные результаты исследований престижа профессий в зарубежной социологии / М. Г. Руднев // Статистика и социология образования. – 2008. – №5. – С. 217-239.

5. Сергеев, А. М. Поведение потребителей: учебное пособие / А. М. Сергеев, Е. А. Бойченко. – М. : Эксмо, 2006. – 310 с.